## How to temporally save an application

| My Page Downl                                    | oad PDF Sav       | e App. Submit A | op. Simple View     |              |                     |             |             |          | Timeou               | out Count: 04:00 Login |
|--------------------------------------------------|-------------------|-----------------|---------------------|--------------|---------------------|-------------|-------------|----------|----------------------|------------------------|
|                                                  |                   |                 |                     | 202          | 14 <u>&amp;(</u> 18 |             |             |          |                      |                        |
| 1. 申請基本情報                                        | (basic informatio | on) 2.研究内容      | i(details) 3. 組織    | t(members) 4 | 4. 図表・別紙 (Fig.,     | Table, PDF) | 5.確認事項等     |          |                      |                        |
| ₩ NAH&KA2.                                       |                   |                 |                     |              |                     |             |             |          |                      |                        |
| - 678時9 571 A<br>- 北部市 16 - 223<br>- 1987日第二人 48 | CH SAME 1         |                 | an.<br>Is areasonat | (+)> #T3.0   | NA AREA CHAR        | - DGUMBUR   | MARKAGE ST. | 402.)    |                      |                        |
|                                                  | 氏名                | 所属機関            | 部局                  | 職名           | 役割分担                | 学年          | 来所予定<br>有無  | 来所日程:例 0 | 泊1日2回(日帰り2回), 2泊3日1回 | 等                      |
| 提案代表者<br>remove                                  | W 6.7             | (Autor          |                     | <u>и.</u>    |                     |             | 有           | +        |                      |                        |
|                                                  |                   |                 |                     |              |                     |             |             |          |                      |                        |
| add row (共同利用                                    |                   | row (研究補助者)     |                     |              |                     |             |             |          |                      |                        |
| mail to member(                                  |                   | / C/J'らこ利用く/こさ  | ''。<br>名 (Members)  |              |                     |             |             |          |                      |                        |
| 目前 (100al) 組織表ダウンロ・                              |                   |                 | 石 (Members)         |              |                     |             |             |          |                      |                        |
|                                                  |                   |                 |                     |              |                     |             |             |          |                      |                        |
|                                                  |                   |                 |                     |              |                     |             |             |          |                      |                        |
|                                                  |                   |                 |                     |              |                     |             |             |          |                      |                        |

|                                                             | bad PDF Save /              | App. Submit App<br>) 2.研究内容(c            | do y                   | s-dev.nins.jp ወ<br>ou really update y | 内容<br>our application da | ta ?     | ++>セル       |    | Timeout Count: 04:00 Login     | Click "OK" when the confirmation<br>screen "Do you really update your<br>application data?" appears.                                                                                                    |
|-------------------------------------------------------------|-----------------------------|------------------------------------------|------------------------|---------------------------------------|--------------------------|----------|-------------|----|--------------------------------|----------------------------------------------------------------------------------------------------|
| HERRICH (MARK)<br>CTRAN Artica<br>XTE 16 (20)<br>DRTAL CR   | CORNEL<br>DA Secto DIZ      | n mer sur das das<br>19. junites das das | Per.<br>6 - Angla Comm | (+): #T3.0                            | REACHAR (MAIN            | DEUXECTA | Leunani sta | w) |                                |                                                                                                    |
|                                                             | 氏名                          | 所属機関                                     | 部局                     | 職名                                    | 役割分担                     | 学年       | 来所予定<br>有無  |    | 来所日程:例 0泊1日2回(日帰り2回), 2泊3日1回 等 |                                                                                                    |
| 提案代表者<br>remove                                             | W 6.7                       | (40104)                                  | Mathit                 | м.,                                   |                          |          | 口有          | +  |                                | $\cdot$ Some items, such as expenses, will                                                                                                    |
| add row (共同利用<br>mail to member(s<br>合計 (Total)<br>組織表グウンロー | <ul><li>) ※一時保存して</li></ul> | )<br>- からご利用ください。                        | ද (Members)            |                                       | ·                        |          |             |    |                                | <ul> <li>not show up in the auto-calculation results until you have temporarily saved them.</li> <li>Even you have submitted your application, you can edit it as many times as you like until the application deadline.</li> </ul> |
|                                                             |                             |                                          |                        |                                       |                          |          |             |    |                                |                                                                                                    |

The process of temporally saving your application is completed.

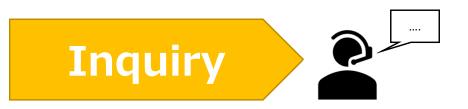

If you have any questions about NOUS, please do not hesitate to contact to us.

<u>Address</u>

Joint Research Section, International Relations and Research Cooperation Division, Okazaki Administration Center, National Institutes of National Sciences(NINS) 38 Nishigonaka Myodaiji, Okazaki, Aichi, 444-8585

▲ TEL 0564-55-7133
 ▲ MAIL r7133@orion.ac.jp